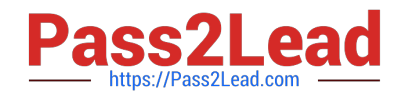

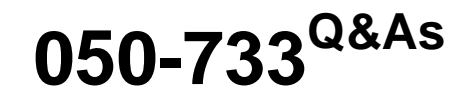

SUSE Certified Linux Administrator 12

# **Pass Novell 050-733 Exam with 100% Guarantee**

Free Download Real Questions & Answers **PDF** and **VCE** file from:

**https://www.pass2lead.com/050-733.html**

100% Passing Guarantee 100% Money Back Assurance

Following Questions and Answers are all new published by Novell Official Exam Center

**C** Instant Download After Purchase

- **83 100% Money Back Guarantee**
- 365 Days Free Update
- 800,000+ Satisfied Customers  $\epsilon$  or

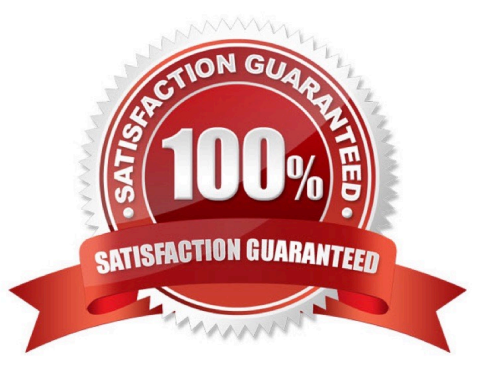

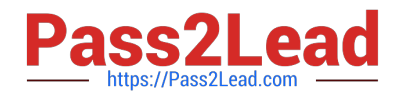

You entered your quota information in /etc/fstab. What do you have to do next?

- A. Generate a quota report.
- B. Initialize the quota system.
- C. Configure limits for users and groups.
- D. Remount the file system for the quotas to be defined.

Correct Answer: D

## **QUESTION 2**

You have a text file that contains empty lines. Using grep and regular expressions, which command displays the file without the empty lines?

- A. grep ^\$ file
- B. grep [\ ] file
- C. grep -v ^\$ file
- D. grep -v #\$ file
- Correct Answer: C

#### **QUESTION 3**

What does the following command do? tar -czvf /tmp/backup.tgz /etc/HOSTNAME

- A. It extracts the /etc/HOSTNAME file from the /tmp/backup.tgz archive.
- B. It includes the /etc/HOSTNAME file in the newly created /tmp/backup.tgz archive.
- C. It produces an error message because the options are in the wrong sequence.
- D. It displays a line similar to the following, but otherwise does nothing: -rw-r--r-- root/root 23 2005- 03-11
- 14:20 etc/HOSTNAME

Correct Answer: B

# **QUESTION 4**

Which statement about the sudo command is correct?

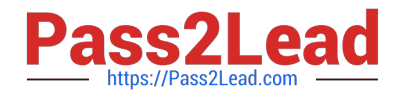

- A. You can edit the sudo configuration file /etc/sudo.conf directly with vi.
- B. You can edit the su configuration file /etc/su.conf with the sudo command.
- C. You can edit the sudo configuration file /etc/sudoers with the visudo command.
- D. You can edit the sudo configuration file /etc/visudo with the sudoers command.

Correct Answer: C

Using the rsync command, you want to mirror the directories, including any hidden files and directories within /home (not the /home directory itself) to the /backup directory. Which command accomplishes this?

- A. rsync -a /home /backup
- B. rsync -a /home/. /backup
- C. rsync -a /home/\* /backup
- D. rsync -a /home/? /backup

Correct Answer: B

#### **QUESTION 6**

Which statement regarding symbolic links is true? (Choose 2.)

- A. A symbolic link can point to a file on a different file system.
- B. A symbolic link and the file it points to share the same inode.
- C. If you delete the symbolic link, the original file is deleted as well.
- D. If you delete the original file, the symbolic link points to a non-existing file.
- E. With a symbolic link, you cannot see directly that it is a link.

Correct Answer: AD

#### **QUESTION 7**

You want to secure a POP3 connection to a server that does not support SSL. While you do not have ssh access to the POP3 server itself, you at least have SSH access to a server near the POP3 server. Given the following information: POP3 server: pop3.digitalairlines.com

SSH server: ssh.digitalairlines.com Your host: da10.digitalairlines.com POP3 port: 110 Local port: 11110 Which command will forward connections from the local port 11110 to port 110 of the POP3 server, using

a secure tunnel between your host and the SSH server?

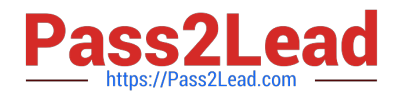

- A. ssh -L 11110:ssh.digitalairlines.com:110 geeko@pop3.digitalairlines.com
- B. ssh -L 110:ssh.digitalairlines.com:11110 geeko@pop3.digitalairlines.com
- C. ssh -L 11110:pop3.digitalairlines.com:110 geeko@ssh.digitalairlines.com
- D. ssh -L 110:pop3.digitalairlines.com:11110 geeko@ssh.digitalairlines.com

Correct Answer: C

You would like to run command2 only if command1 did not complete successfully. Which command accomplishes this task?

- A. command1 ;; command2
- B. command1 || command2
- C. command1 >> command2
- D. command1 andand command2

Correct Answer: B

#### **QUESTION 9**

Which command displays cpu and input/output statistics for devices and partitions?

- A. siga
- B. sitar
- C. fdisk
- D. lspci
- E. iostat
- F. hwinfo
- G. hdparm

Correct Answer: E

#### **QUESTION 10**

What is the name of the file containing the initramfs?

A. /

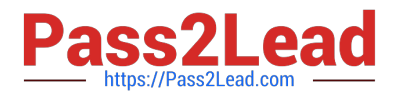

- B. /boot/initrd
- C. /boot/ramfs
- D. /sbin/vmram
- E. /boot/vmram
- F. /sbin/linuxramfs
- Correct Answer: B

You have a file named file1 and you want to create a symbolic link named link-to-file1 to the file. In a terminal window, which command accomplishes what you want? (Choose 2.)

- A. ln file link-to-file1
- B. ln link-to-file1 file1
- C. ln -s file1 link-to-file1
- D. ln -s link-to-file1 file1
- E. cp -s file1 link-to-file1
- F. mv -s file1 link-to-file1
- Correct Answer: CE

#### **QUESTION 12**

You want to view the status (locked, valid password, etc.) of the account tux. Which command displays the desired information?

- A. passwd -L tux
- B. passwd -v tux
- C. passwd -p tux
- D. passwd -S tux

Correct Answer: D

# **QUESTION 13**

As root, you entered the runlevel command. What does the following output indicate? N5

A. You are in runlevel 5. A previous runlevel is not available.

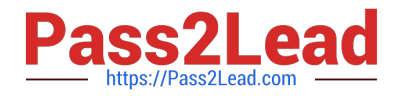

- B. You are in runlevel 5. A previous runlevel was 3 (network).
- C. You are in runlevel 3 (network). The system is changing now to runlevel 5.
- D. You are currently in no runlevel. The system is changing now to runlevel 5.

Correct Answer: A

# **QUESTION 14**

Which are configuration files of syslog-ng? (Choose 3.)

- A. /etc/logging
- B. /etc/sysconfig/log
- C. /etc/log/syslog-ng
- D. /etc/sysconfig/syslog
- E. /etc/log/syslog-ng.conf
- F. /etc/syslog-ng/syslog-ng.conf
- G. /etc/syslog-ng/syslog-ng.conf.in

Correct Answer: DFG

## **QUESTION 15**

You want to find out if files from the wget package were altered since they were installed. Which command will give you this information?

- A. rpm -V wget
- B. rpm -v wget
- C. rpm -F wget
- D. rpm -qf wget
- Correct Answer: A

[050-733 PDF Dumps](https://www.pass2lead.com/050-733.html) [050-733 VCE Dumps](https://www.pass2lead.com/050-733.html) [050-733 Exam Questions](https://www.pass2lead.com/050-733.html)